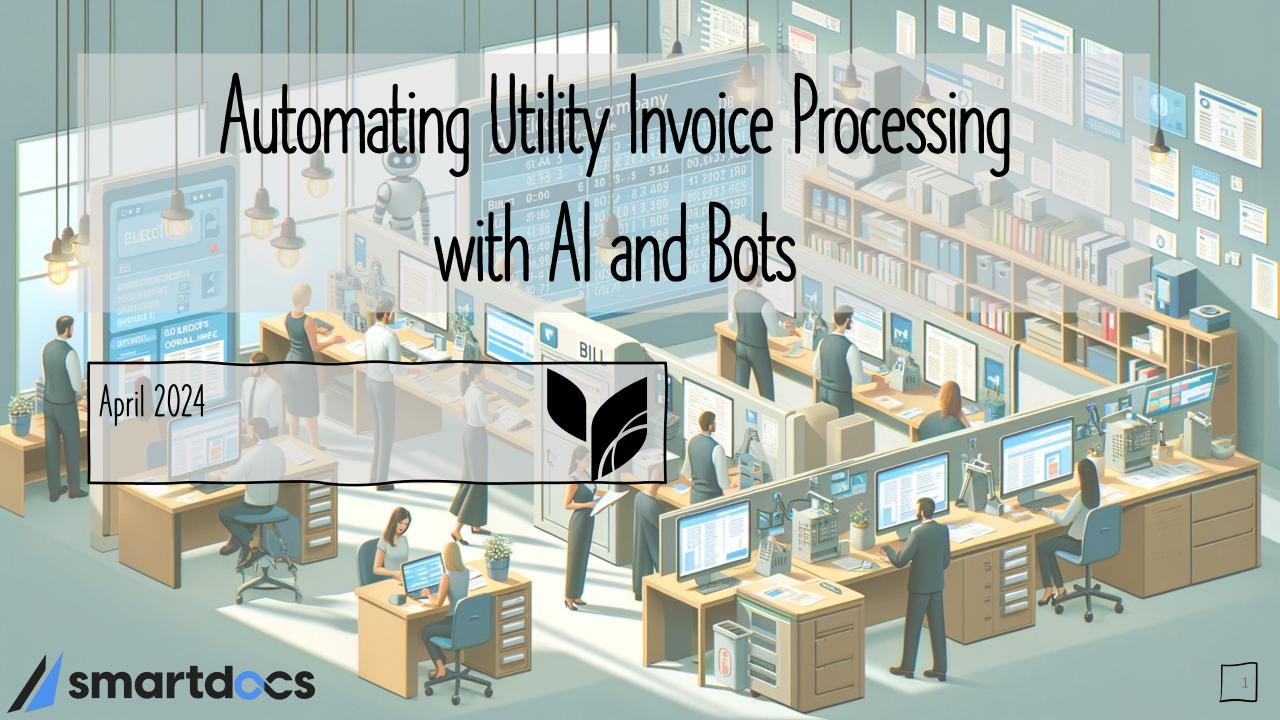

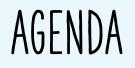

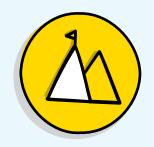

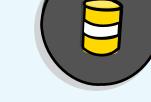

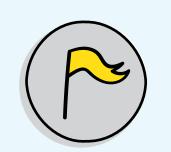

Digitization & Bots Utility Invoice Processing

Pennsylvania Turnpike Commission Story

SmartDocs Overview

Who are we?

What can these do to help your organization

Process and nuances of paying Utility Invoices

PTC's story of handling Utility Invoices

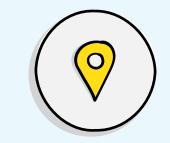

Patterns & Anti-Patterns

Some Dos and Don't to consider

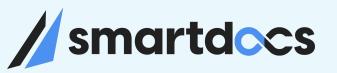

# Who is SmartDocs

Who are we ?

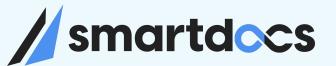

### SmartDocs Inc.

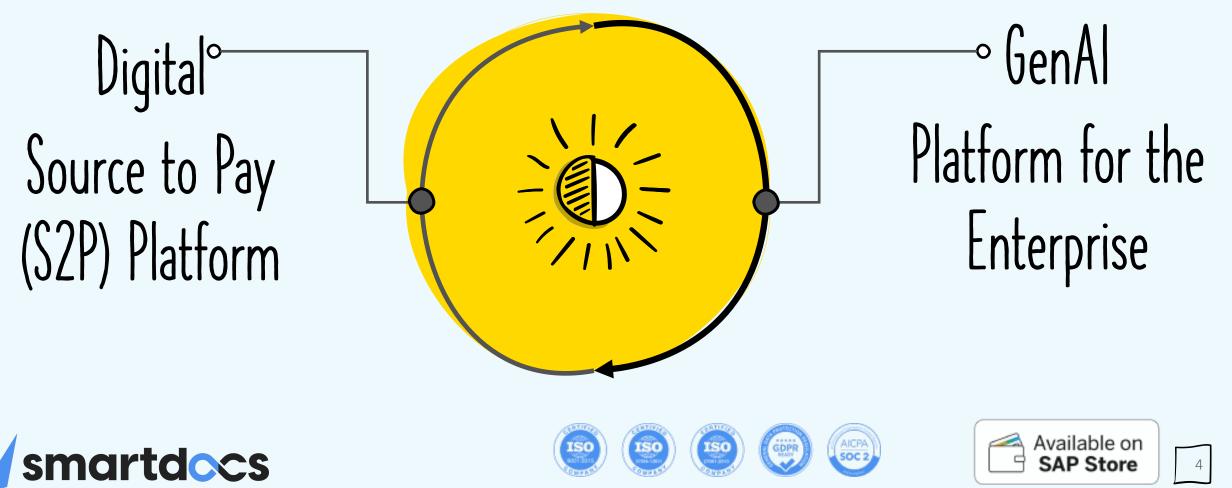

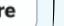

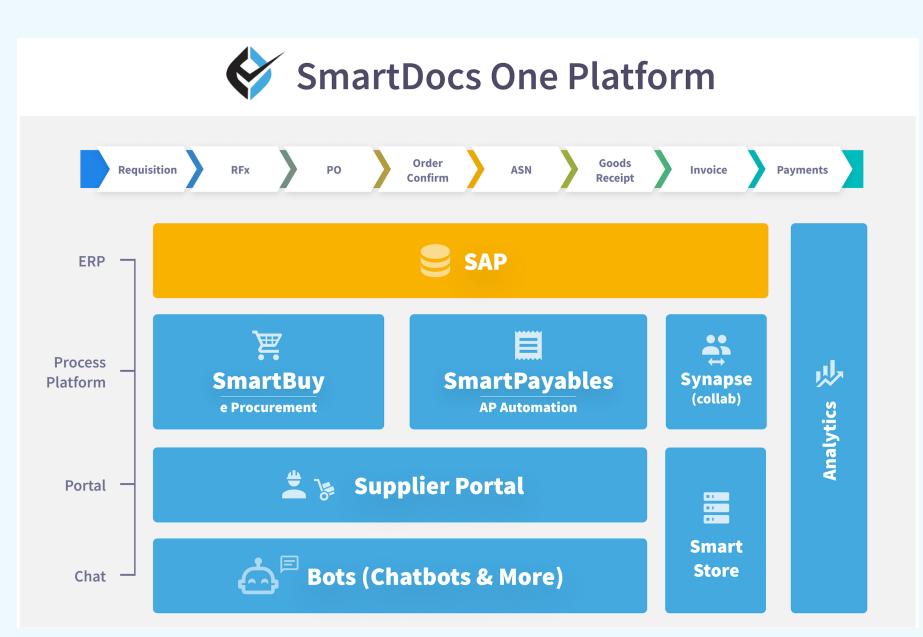

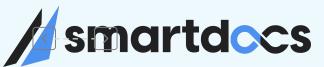

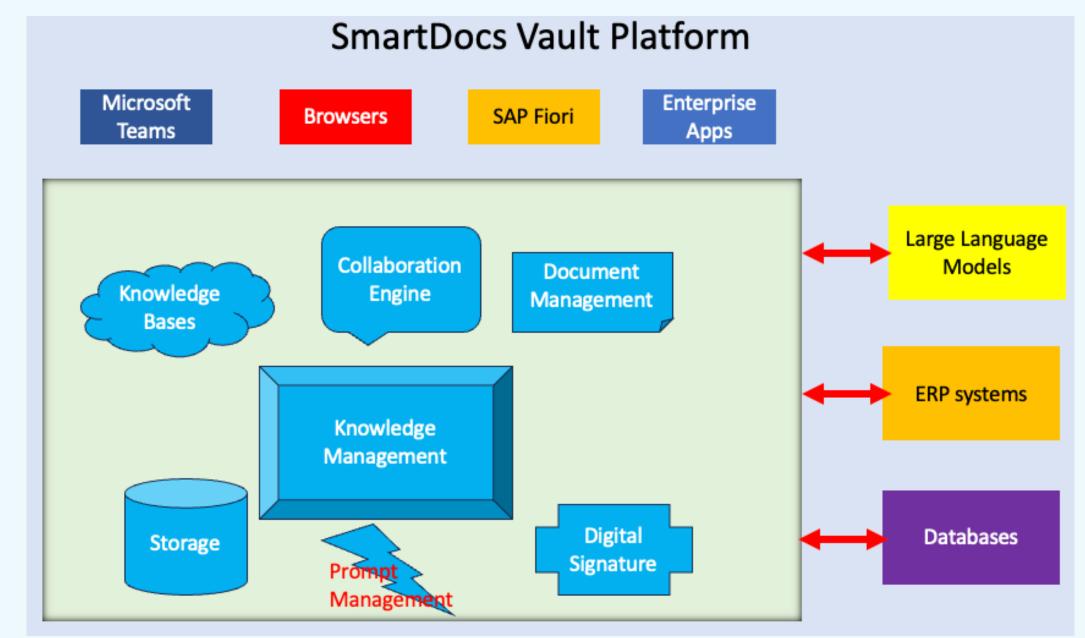

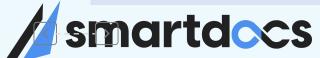

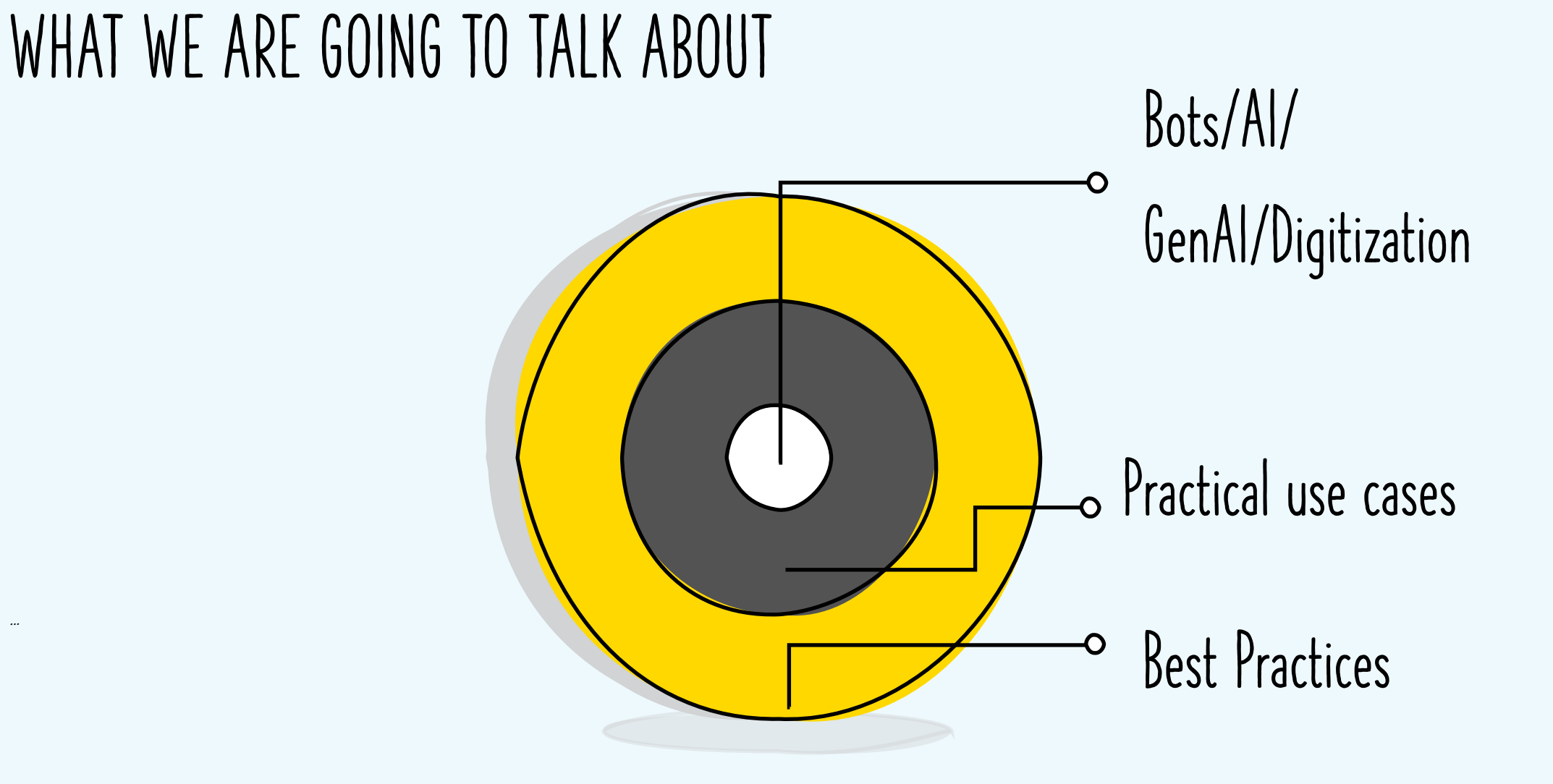

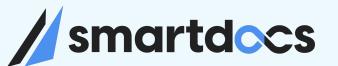

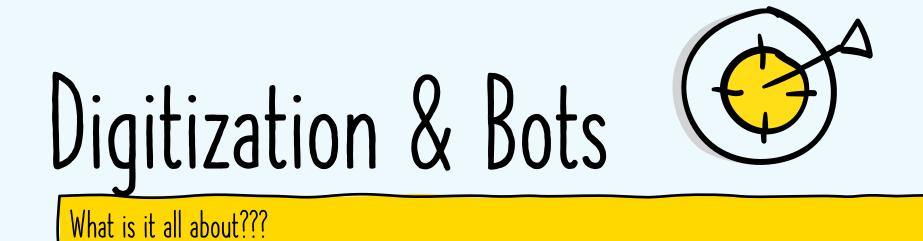

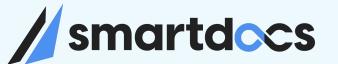

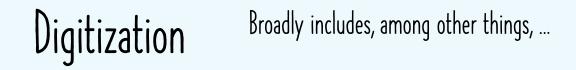

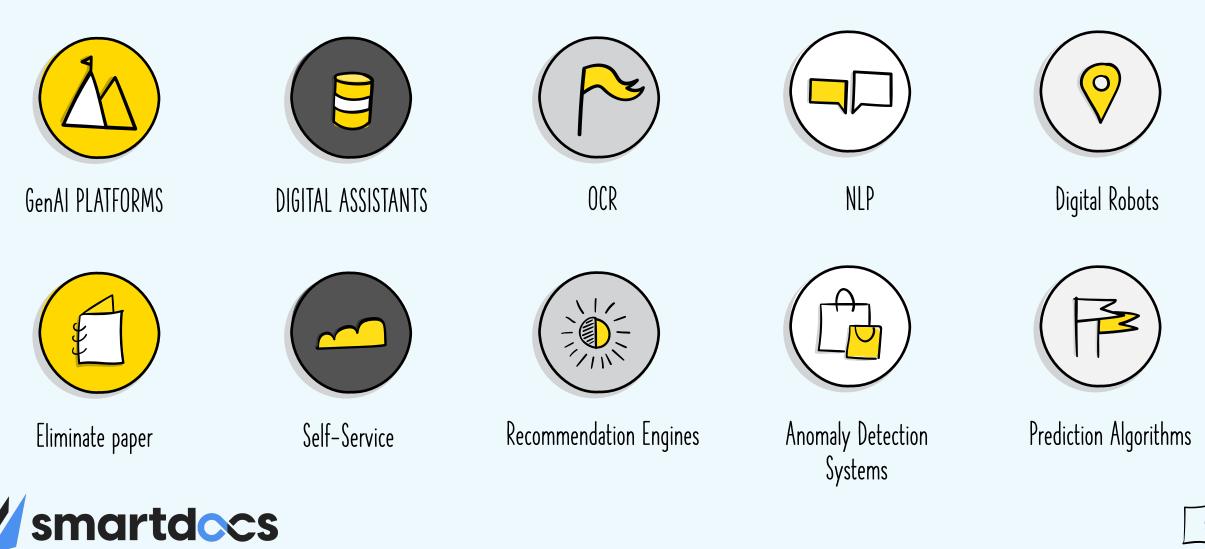

Digitization & Bots: How can they help your organization?

### Answer depends on two things

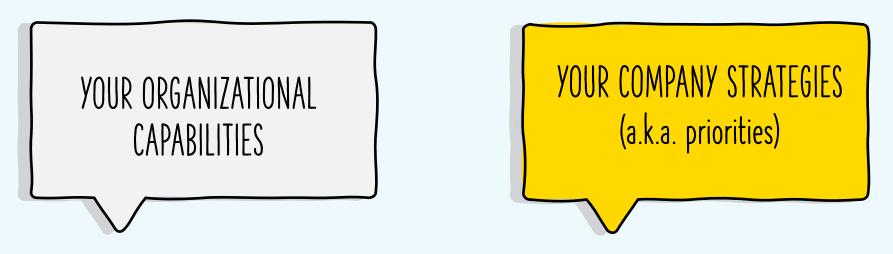

Introducing Technology without STRATEGY will bring marginal results at best and create chaos at worst.

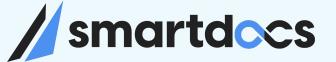

#### Priorities / Opportunities Focus - Goals

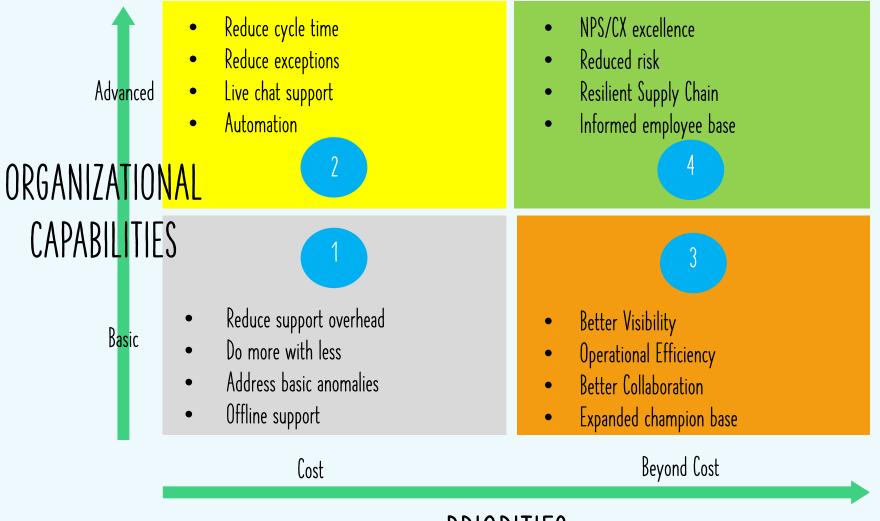

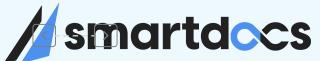

PRIORITIES

## Vendor Invoice Processing

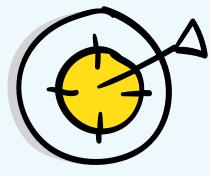

What it takes to process Vendor invoices

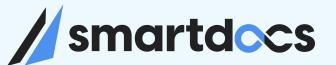

## INVOICE PROCESSING

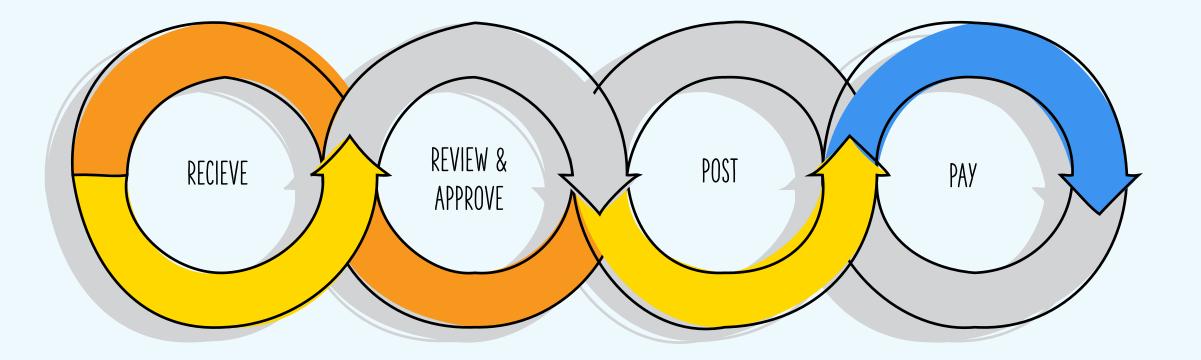

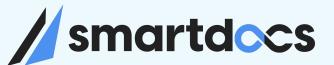

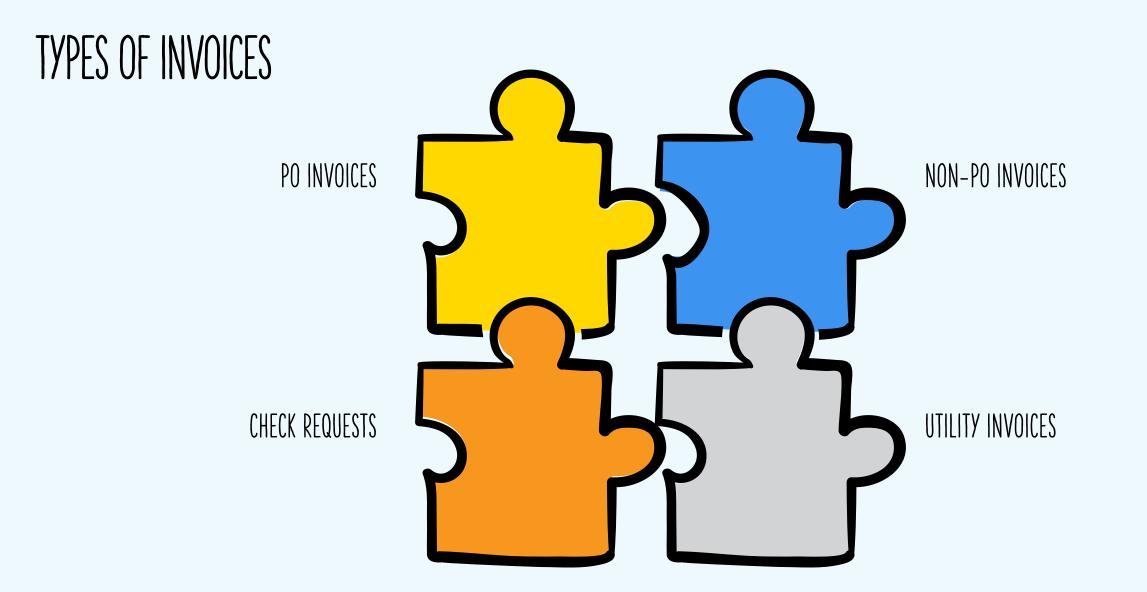

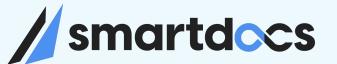

#### **UTILITY INVOICES** KEY FEATURES

\* Footer note goes here

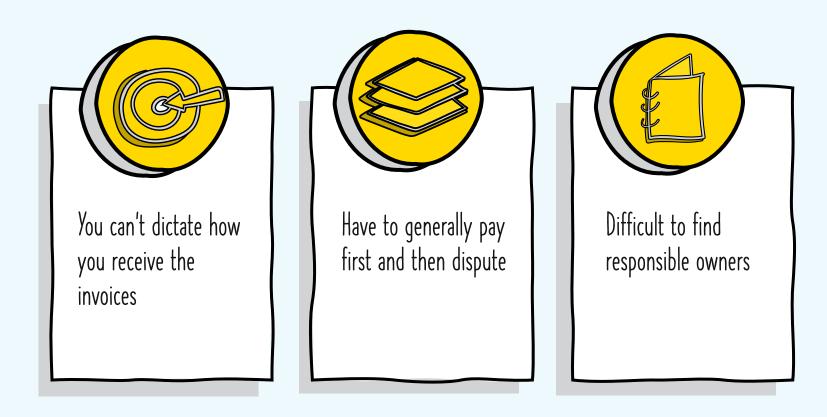

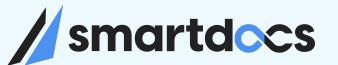

## Typical Utility Invoice Process Flow

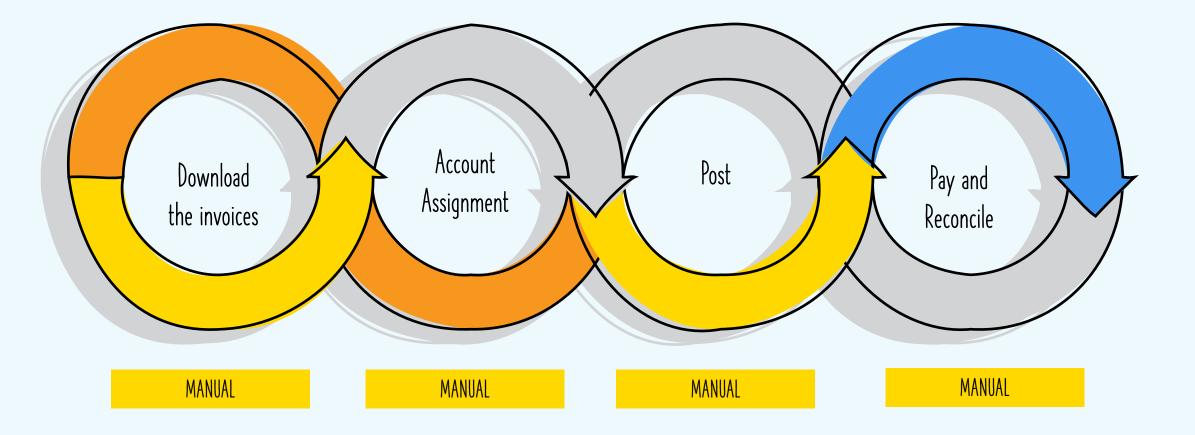

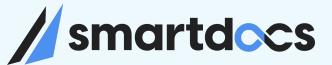

#### Utility Invoice Process Flow - with SmartDocs Al Platform

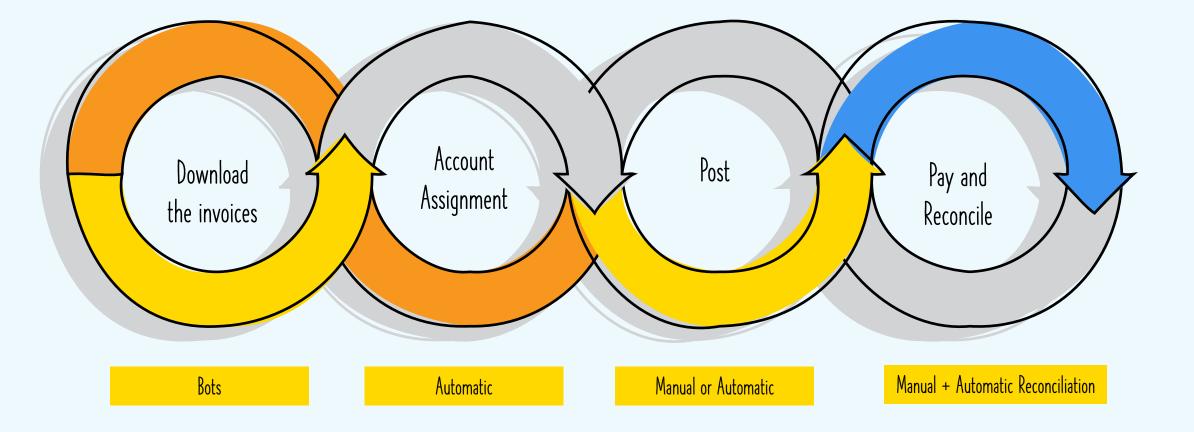

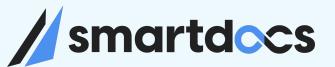

## HOW CAN BOTS / AI HELP here?

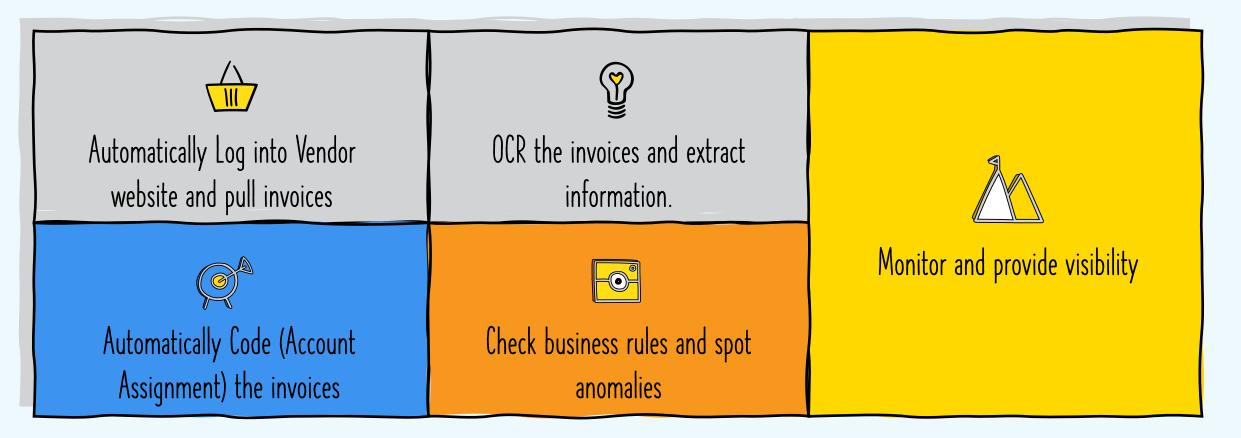

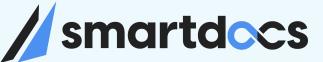

...

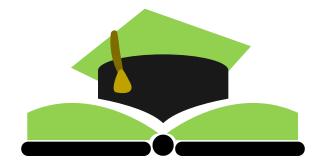

Pennsylvania Turnpike Commission

Utility Invoice Processing

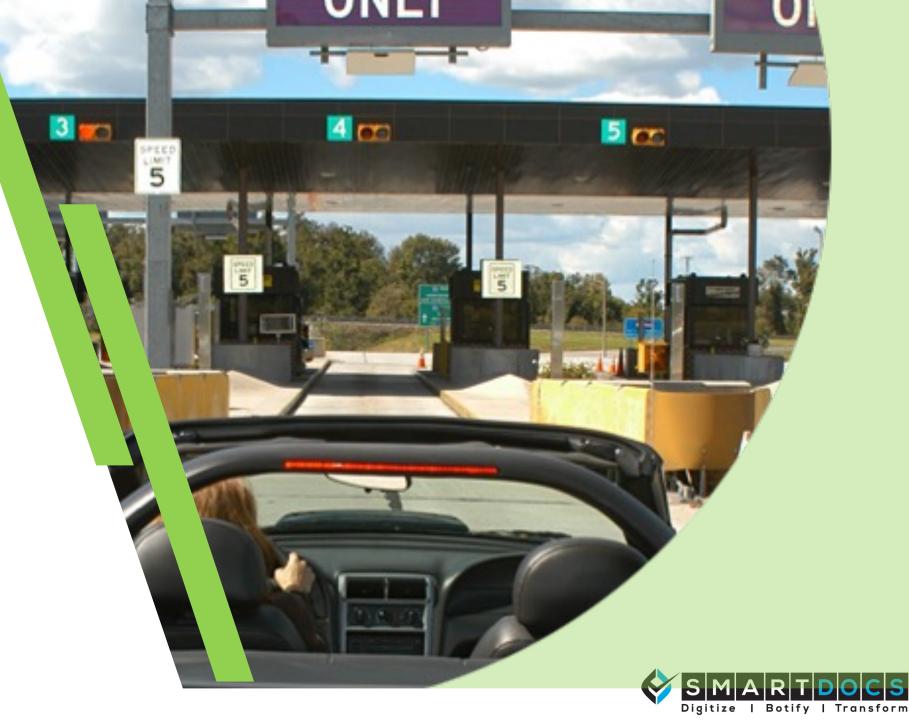

#### America's First Superhighway

- Abandoned Vanderbilt and Carnegie railroad from 1880s
- 160 miles designed and constructed in 20 months
- 2.4 million vehicles in 1940
- Led to Interstate Highway System

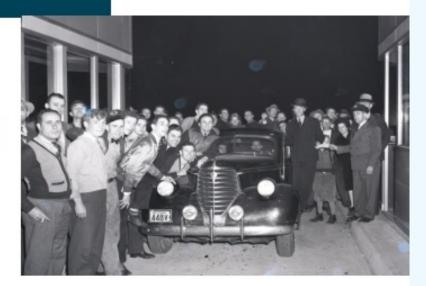

#### 4 TRAFFIC LANES · 160 MILES · NO TRAFFIC LIGHTS

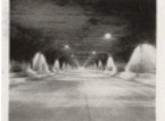

even Solid Concrete Tunnels Pierce the Highenics on the New Super-Highway

nartdocs

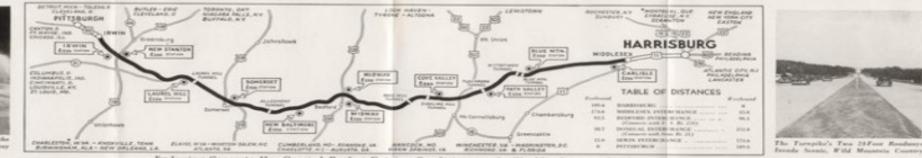

Enduring Concrete Has Created Perfect Driving Conditions on the World's Greatest Road

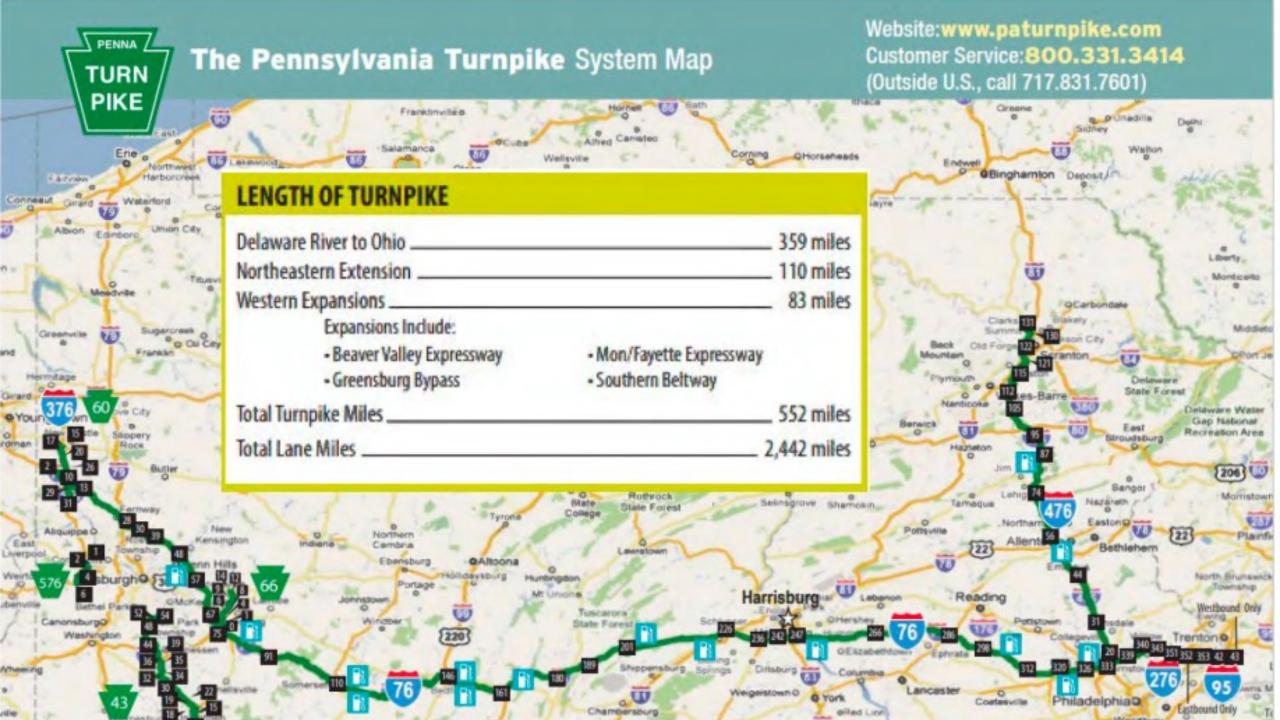

## Accounts Payable Landscape

Process over \$1.5B in spend annually

 SAP ECC, SAP SRM, SmartDocs Vendor Portal

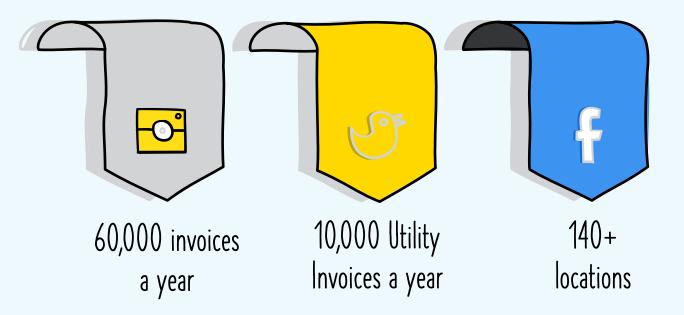

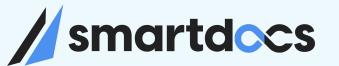

#### General Concepts

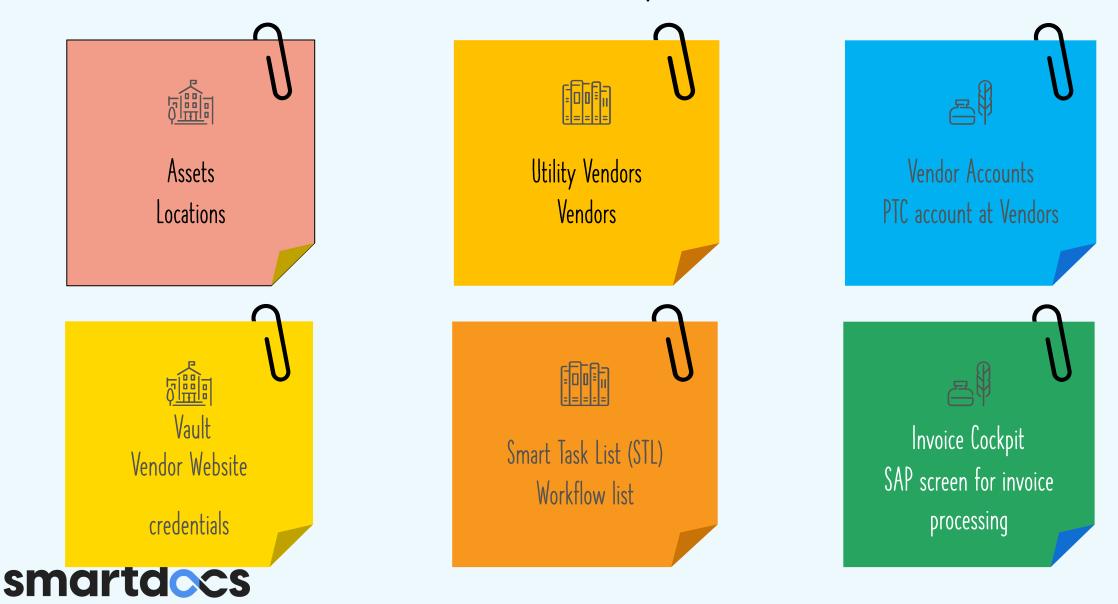

#### Invoice Ingestion Channels

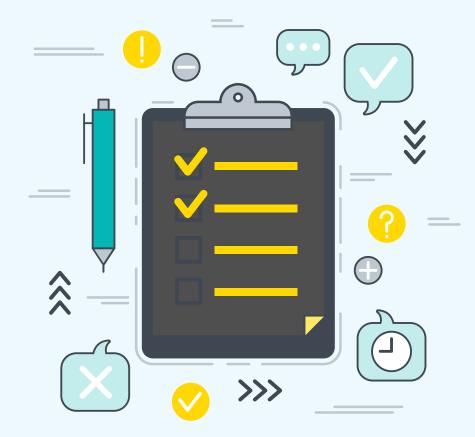

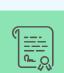

AutoPilot – Bot

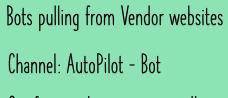

Get from website automatically

AutoPilot - Email

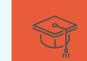

Paper invoice scanned Channel: AutoPilot - Email

Emailed to SVC\_VP\_utilityinv@paturnpike.com

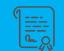

Forwarding Emails received at accountspayable@paturnpike.com

Channel: AutoPilot - Email

Emailed to SVC\_VP\_utilityinv@paturnpike.com

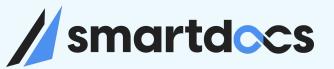

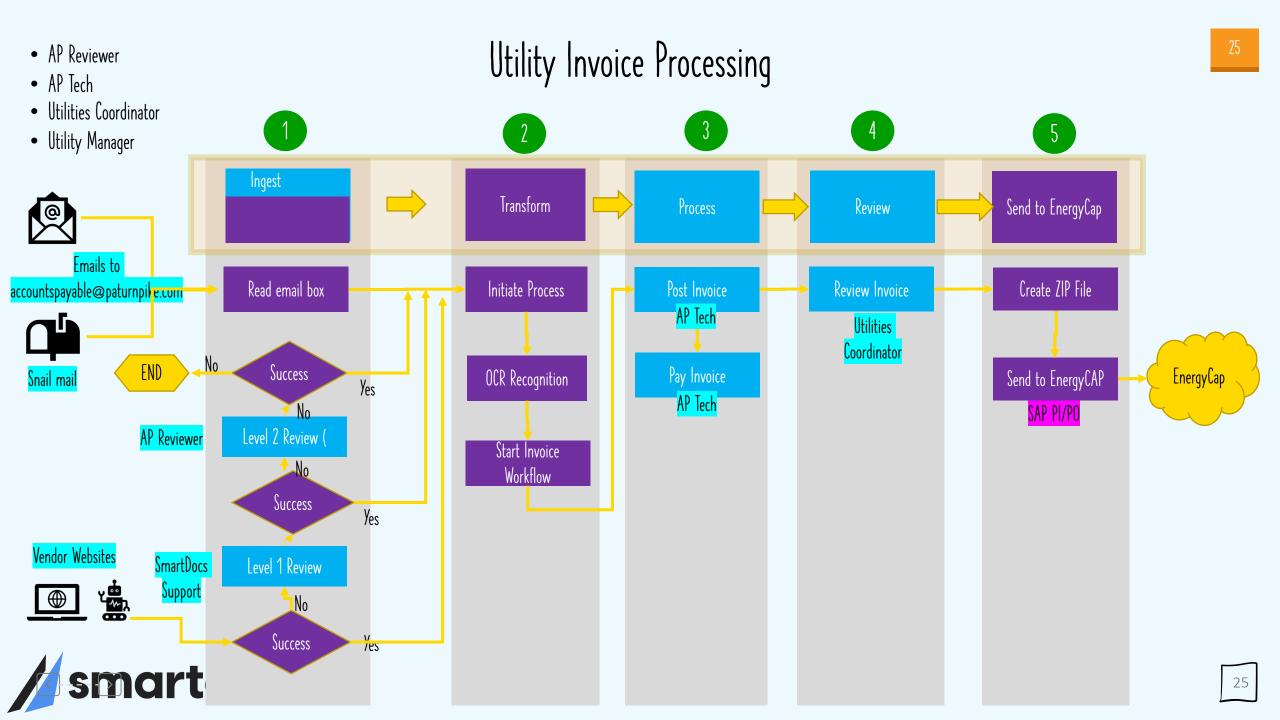

#### Utility Invoices

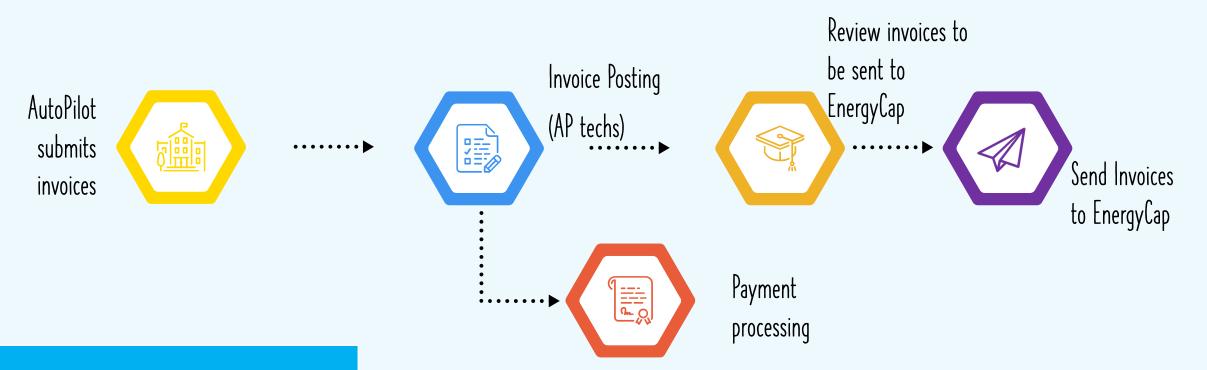

- Automatically pulling from vendor website
- Paper invoices and email invoices mailed to AutoPilot email

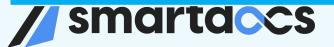

#### Asset Dashboard

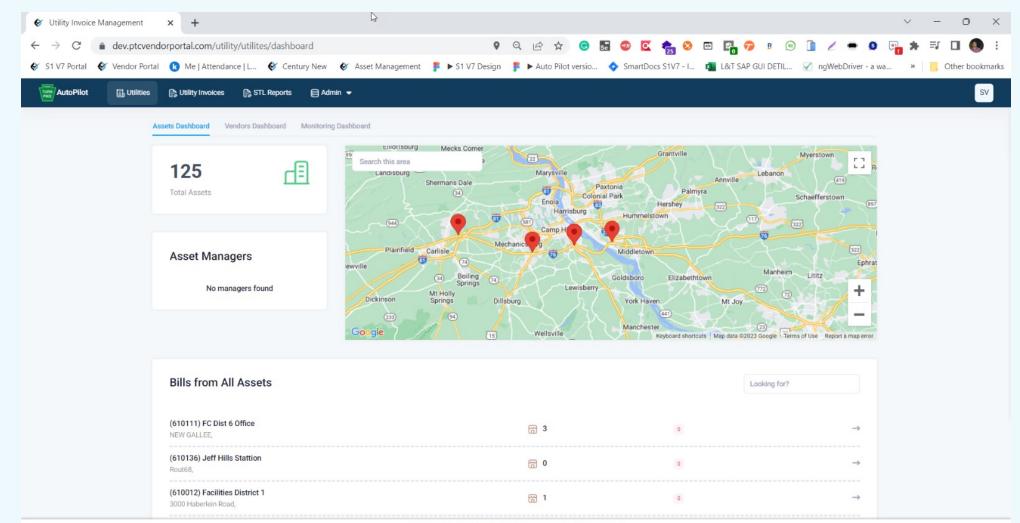

Copyright Smartdocs 2023 © All rights reserved Privacy Policy

#### Vendor Dashboard

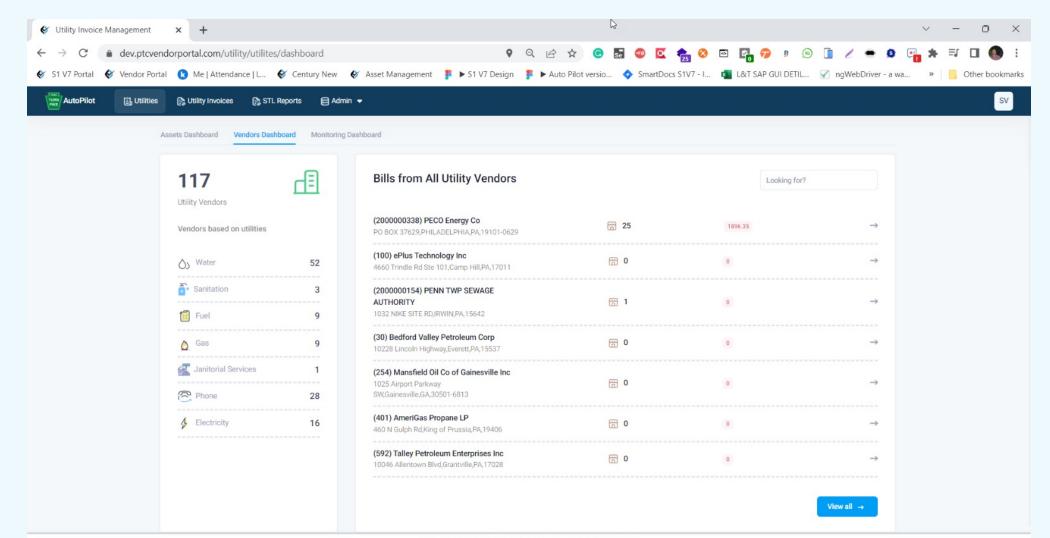

Copyright Smartdocs 2023 © All rights reserved Privacy Policy

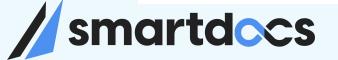

#### Credentials Vault

|                                                     |                                                          |                             |                                                                 | 🞸 Utility Invoice Management    | × +                                                     | C3                                                                | ~ - 0 X                                                          |
|-----------------------------------------------------|----------------------------------------------------------|-----------------------------|-----------------------------------------------------------------|---------------------------------|---------------------------------------------------------|-------------------------------------------------------------------|------------------------------------------------------------------|
|                                                     |                                                          |                             |                                                                 | ← → C 🔒 dev.ptcver              | dorportal.com/utility/utilites/dashboard/uvs/2000000339 | 🕈 🕶 Q 🖻 🛧 📵 🖬 🚳 🔯 🍖 😣                                             | 📼 📴 🕫 🕫 🗊 🥖 👄 와 📴 🗯 💷 📵 🗄                                        |
|                                                     |                                                          |                             |                                                                 | 🞸 S1 V7 Portal 🛭 🞸 Vendor Porta | al 😢 Me   Attendance   L 🞸 Century New 🛭 🞸 Asset Manage | ement 🌗 🕨 S1 V7 Design 🌗 🎽 Auto Pilot versio 💠 SmartDocs S1V7 - I | . 💶 L&T SAP GUI DETIL 📝 ngWebDriver - a wa » 🛛 🧧 Other bookmarks |
|                                                     |                                                          |                             |                                                                 | AutoPilot                       | P≱ Utility Invoices P₃ STL Reports                      |                                                                   | SV                                                               |
| 🞸 Utility Invoice Management                        | × +                                                      | 5                           | •                                                               |                                 | <ul> <li>Back to Utility Vendors</li> </ul>             |                                                                   |                                                                  |
| $\leftrightarrow$ $\rightarrow$ C $($ dev.ptcvendor | rportal.com/utility/admin/ba                             | a/m/ba-vaults?size          | e=10&page=1ℴ=name የ 🕶 🔍 🖻 🖈 🕒 🖬                                 |                                 | (2000000339)AQUA PENNSYLVANIA INC Primary Contact       | Email                                                             | Visit Official Site →                                            |
| 🞸 S1 V7 Portal 🛭 🞸 Vendor Portal                    | 😢 Me   Attendance   L  😵                                 | Century New 😵               | 🖌 Asset Management 🛛 🚏 🕨 S1 V7 Design 🏻 🌹 🕨 Auto Pilot versio ┥ | >                               | PO BOX 1229, NEWARK, NJ,07101-1229 N/A                  |                                                                   |                                                                  |
| AutoPilot                                           | 🕞 Utility Invoices 🛛 🕞 STL Re                            | ports 😝 Admin 🖲             | •                                                               |                                 | Accounts Bills Vault                                    |                                                                   |                                                                  |
| ← Business Admin                                    | Vault [282]<br>Vault consists of a collection of secrets | that can be used to provide | sensitive information, such as credentials & passwords          |                                 | Vault<br>Credentials                                    |                                                                   |                                                                  |
| Assets                                              | Secret name                                              |                             |                                                                 |                                 | Credentida                                              |                                                                   |                                                                  |
| $\stackrel{(1)}{\mathcal{L}}$ Utility Vendors       | Secret 1                                                 | User Id                     | Edit Secret                                                     |                                 | Secret name goes here Login URL                         |                                                                   |                                                                  |
| r Vault                                             | 200000006_All<br>200000006_All                           | accountspayable             | Secret Name *                                                   |                                 | https://schedulepayment.com/aqua<br>온 invoiceprocessin  |                                                                   |                                                                  |
| Users                                               | 200000088_All                                            | accountspayable             | 200000006_All                                                   |                                 | P qpMi9WA5yDI6ifNz4VHudw==                              |                                                                   |                                                                  |
| Anagers                                             | 2000000088_All<br>2000000094_All                         |                             | Provide an unique name without whitespace or special characters |                                 | Copy to clipboard                                       |                                                                   |                                                                  |
| System Logs                                         | 200000094_All                                            | invoiceproce                | Description                                                     |                                 |                                                         |                                                                   |                                                                  |
| Invoicing                                           | 2000000107_All<br>2000000107_All                         | accountspayable             | 200000006_All                                                   |                                 |                                                         |                                                                   |                                                                  |
| Missing Invoice                                     | 2000000134-All<br>2000000134-All                         | accountspayable             | Key * Password *                                                |                                 |                                                         |                                                                   |                                                                  |
| Read                                                | 200000134 All                                            |                             | accountspayable@paturnpike.com                                  |                                 |                                                         |                                                                   |                                                                  |
|                                                     | 2000000168_All                                           | accountspayable             | User Email                                                      |                                 |                                                         | Copyright Smartdocs 2023 C All rights reserved Privacy Policy     |                                                                  |
|                                                     | 2000000174_All<br>2000000174_All                         | accountspayable             | oser Email<br>accountspayable⊚paturnpike.com                    |                                 | 1                                                       | 0 0                                                               |                                                                  |
|                                                     | 2000000199<br>2000000199                                 | accountspayable             | ассонкаразанедаранных солт                                      | -                               | 1                                                       | 1 0                                                               |                                                                  |
|                                                     | 2000000291_All<br>2000000291_All                         | accountspayable             |                                                                 | Cancel Save                     | 1                                                       | / 0                                                               |                                                                  |
|                                                     | 2000000300_All<br>2000000300_All                         | invoiceprocessin            | invoiceprocessin                                                |                                 | 1                                                       | 10                                                                |                                                                  |
|                                                     |                                                          |                             |                                                                 |                                 | terms har hans 1 - 10 of                                | 282 < >                                                           |                                                                  |
|                                                     |                                                          |                             | Copyright Smartdocs 2023 C All rights reserved Privacy Po       | licy                            |                                                         |                                                                   |                                                                  |

### EnergyCap Review

#### 📈 Vendor Portal 🔠 Dashboard 🔗 Procurement 🖺 Invoicing 🖺 Utility Invoices 🗐 Expenses 🗐 OCR-Q 🖾 Tickets-Q 🕃 Requests 🗐 Reports 🖨 Admin

#### ⊠72 **⊡**2 + SC

| ← 🛄   | EnergyCAP Invoices             | aiting for Review Completed Reports                                                 |                |                |                  |               |            |              |                   |            |            |
|-------|--------------------------------|-------------------------------------------------------------------------------------|----------------|----------------|------------------|---------------|------------|--------------|-------------------|------------|------------|
| Asset | Utility Vendo                  | r Utility Type                                                                      | Account Number | Date Range     |                  |               |            |              |                   |            |            |
|       | Q                              | Q All 🗸                                                                             | G              | Select From    | n & To Dates   🗄 | Q Search      | Download 🗸 |              | Send to Energy    | CAP Set to | o Obsolete |
|       | Vendor                         | Asset                                                                               | Account Number | Invoice Number | Invoice Date     | Last Update 🔸 | Channel    | Amount       | Status            | Actions    |            |
|       | AE 2-364<br>Adams Electric     | 9885 Vertex Homes<br>2118 Thornridge Cir. Syracuse, Connecticut 35624               | 6557000265     | 9506932861     | Jan 08, 2022     | Jan 12, 2022  | Auto Pilot | 64,120.0 USD | Posted            | Actions ~  | G 🔗        |
|       | CG 2-174<br>Columbia Gas of PA | 9507 <b>Triangle Heights</b><br>2464 Royal Ln. Mesa, New Jersey 45463               | 2377471239     | 2112032819     | Nov 27, 2021     | Jan 12, 2022  | Auto Pilot | 24,120.0 USD | Posted            | Actions ~  | G 🔗        |
|       | W 2-415<br>Windstream          | 9621 <b>Dream Max</b><br>8502 Preston Rd. Inglewood, Maine 98380                    | 2112032819     | 5351022502     | Nov 27, 2021     | Jan 12, 2022  | Auto Pilot | 14,120.0 USD | Posted            | Actions ~  | G 🔗        |
|       | VA 2-3015<br>Verizon Albany    | 1906 Russell Contracting<br>2972 Westheimer Rd. Santa Ana, Illinois 85486           | 9506932861     | 1501341233     | Nov 27, 2021     | Jan 12, 2022  | Auto Pilot | 25,020.0 USD | • Posted          | Actions ~  | G 🔗        |
|       | A 401<br>AmeriGas              | 2452 <b>Sthapatya Green</b><br>2972 Westheimer Rd. Santa Ana, Illinois 85486        | 8524792206     | 1696086371     | Nov 27, 2021     | Jan 12, 2022  | Auto Pilot | 34,100.0 USD | • Posted          | Actions ~  | G 🔗        |
|       | AE 2-364<br>Adams Electric     | 1988 <b>Precious Homes</b><br>6391 Elgin St. Celina, Delaware 10299                 | 1565015004     | 1883798829     | Nov 20, 2021     | Jan 12, 2022  | Auto Pilot | 42,620.0 USD | Posted            | Actions ~  | G 🔗        |
|       | CG 2-174<br>Columbia Gas of PA | 9617 <b>Western Buildes</b><br>1901 Thornridge Cir. Shiloh, Hawaii 81063            | 1883798829     | 8524792206     | Nov 20, 2021     | Jan 12, 2022  | Auto Pilot | 42,620.0 USD | Posted            | Actions ~  | G 🔗        |
|       | W 2-415<br>Windstream          | 5134 <b>B Square Construction</b><br>4517 Washington Ave. Manchester, Kentucky 3949 | 5 9501956750   | 2377471239     | Nov 20, 2021     | Jan 12, 2022  | Auto Pilot | 42,620.0 USD | Posted            | Actions ~  | G 🔗        |
|       | VA 2-3015<br>Verizon Albany    | 2227 <b>Everest Height</b><br>2715 Ash Dr. San Jose, South Dakota 83475             | 5351022502     | 6255877057     | Nov 20, 2021     | Jan 12, 2022  | Auto Pilot | 42,620.0 USD | Posted            | Actions ¥  | G 🔗        |
|       | A 401<br>AmeriGas              | 2754 <b>Bright Stone</b><br>4140 Parker Rd. Allentown, New Mexico 31134             | 1641617565     | 1565015004     | Nov 20, 2021     | Jan 12, 2022  | Auto Pilot | 42,620.0 USD | • Posted          | Actions ¥  | G 🔗        |
|       |                                |                                                                                     |                |                |                  |               |            | Rov          | ws per page: 10 👻 | 1-10 of 24 | < >        |

## smartdocs

30

#### STL in SAP

| <   | S      | <b>P</b>                              |                                     |            | Sdocs Sma         | rt Task List                  |                        |                   |             |         |
|-----|--------|---------------------------------------|-------------------------------------|------------|-------------------|-------------------------------|------------------------|-------------------|-------------|---------|
| ~   |        | ✓ C Refresh                           | 🛃 InBox 🛗 Par Cancel                |            |                   |                               |                        |                   |             | 2       |
| ¢   | S      | MARTDOCS<br>tize I Botify I Transform | Utility Invo                        | pices      |                   |                               |                        |                   |             |         |
| Doc | ume    | nts 53                                |                                     |            |                   |                               |                        |                   |             |         |
| Q   | 90     |                                       |                                     |            | cess              |                               |                        |                   |             |         |
| B   | Status | Step Details                          | Vendor Name                         | Vendor     | Vendor Invoice No | Latest Comment Invoice Amount | Invoice Type           | PO Number Channel | Credit Memo | 1       |
|     | ٢      | Duplicate Invoice                     | LEHIGH COUNTY AUTHORITY             | 2000002113 | 2557463           | 95.20                         | Non-PO Utility Invoice | AUTOPILOT         | 4           | 40003 🕽 |
|     | ٢      | Utility Invoice Missing on Last Mnth  | LEHIGH COUNTY AUTHORITY             | 2000002113 | 2557463           | 95.20                         | Non-PO Utility Invoice | AUTOPILOT         | 4           | 40003   |
|     | ٩      | Missing Mandatory Data                |                                     | null       | 200004246399      | 302.11                        | Non-PO Utility Invoice | AUTOPILOT         | 4           | 40003   |
|     | ٩      | Missing Mandatory Data                | BEAVER FALLS MUN. AUTH.             | 2000000410 |                   | 30.83                         | Non-PO Utility Invoice | AUTOPILOT         | 4           | 40003   |
|     | \$     | Missing Mandatory Data                | Authority of the Borough of Charler | 2000000570 |                   | 104.99                        | Non-PO Utility Invoice | AUTOPILOT         | 4           | 40003   |
|     | ٩      | Missing Mandatory Data                | Authority of the Borough of Charler | 2000000570 |                   | 104.99                        | Non-PO Utility Invoice | AUTOPILOT         | 4           | 40003   |
|     | ٢      | Missing Mandatory Data                | Authority of the Borough of Charler | 2000000570 |                   | 104.99                        | Non-PO Utility Invoice | AUTOPILOT         |             | 40003   |
|     | ٩      | Utility Invoice Missing on Last Mnth  | Bucks County Water & Sewer Authorit | 200000088  | 1025058-00        | 43.63                         | Non-PO Utility Invoice | AUTOPILOT         | 4           | 40003   |
|     | ٩      | Missing Mandatory Data                |                                     | null       | BOQJ3818.xls      | 185.00                        | Non-PO Utility Invoice | AUTOPILOT         | 4           | 40003   |

## **// smartd**ccs

#### Invoice Cockpit in SAP

| < SAP                     |                               | SmartDocs cockpit for 4                               | 400037756 - Post Invoice                   |
|---------------------------|-------------------------------|-------------------------------------------------------|--------------------------------------------|
| ✓ ₪                       | P Comments                    | <b>♀</b> <sub>■</sub> Exceptions <b>1</b> Attachments | s 🐣 Header 📋 Log Data 📑 Attachments More 🗸 |
| Digitize I Botify   Trans | General Activities            |                                                       |                                            |
|                           | Collaboration Activitie       |                                                       |                                            |
|                           | Coll with PTC user            | J                                                     |                                            |
| Invoice Type Non-PO U     | tility Invoi Processing Stage | Invoice Posting                                       |                                            |
|                           | Balance                       | 0.00                                                  |                                            |
| Main General Vendor I     | Details Last Period Invoices  |                                                       |                                            |
| _                         |                               |                                                       |                                            |
| Invoice Date              | 12/15/2022                    | Go to Vendor link                                     | Go to Asset link                           |
| Posting Date              | 03/02/2023                    | Vendor                                                | 2000002113 LEHIGH COUNTY AUTHORIT          |
| SAP Document No           | Year 0                        | Vendor Inv No                                         | 2557462                                    |
| Submitter Email           |                               | Asset Code                                            | AC_0324A2                                  |
| Header Text               | *2557463                      | Account ID                                            | 30182                                      |
| Period/Dates of Service   |                               | Bill Amount                                           | 95.20                                      |
| Channel                   | AUTOPILOT                     | Last Month Bill Amt                                   | 95.20 USD                                  |

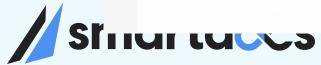

#### Invoice Cockpit - Business Rules/Exceptions

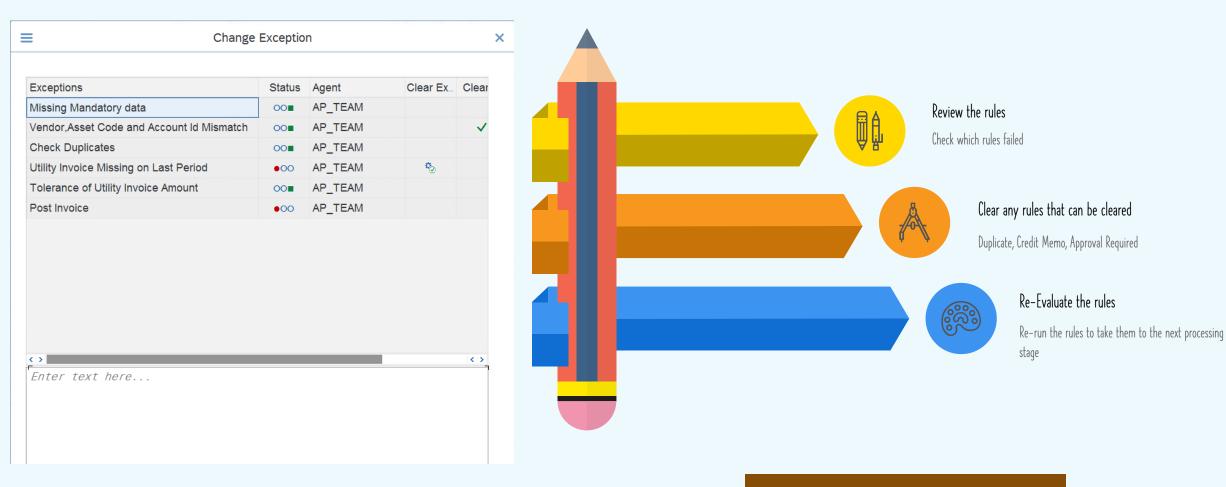

Re-Evaluate Rules

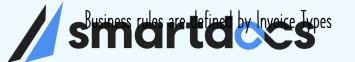

#### Utilities Audit Report in SAP

|   | SAP                                                                                                    |            |                                                                            |                                  |                                                                                                    |                                                                           | Sma   | artDocs Utility Invoices                                                                                                    | PAR                                            |                                        |                                                                                  |                                                                                                   |                            |            |         |
|---|----------------------------------------------------------------------------------------------------|------------|----------------------------------------------------------------------------|----------------------------------|----------------------------------------------------------------------------------------------------|---------------------------------------------------------------------------|-------|----------------------------------------------------------------------------------------------------|------------------------------------------------|----------------------------------------|----------------------------------------------------------------------------------|---------------------------------------------------------------------------------------------------|----------------------------|------------|---------|
| ~ |                                                                                                    |            | <ul> <li>✓ SAP Inbe</li> </ul>                                             | ox SmartPa                       | ayables Invoice PAR                                                                                                    | Cancel                                                                    |       |                                                                                                    |                                                |                                        |                                                                                  |                                                                                                   | G                          | 2          | D Exit  |
|   |                                                                                                    |            |                                                                            |                                  | Selection Cliteria                                                                                                    |                                                                           |       |                                                                                                    |                                                |                                        |                                                                                  |                                                                                                   |                            |            |         |
|   | S Digitiz                                                                                                    | e I Botit  | fy I Transfor                                                              | m                                | Document                                                                                                    |                                                                           | [     | 7                                                                                                    |                                                |                                        | Statu                                                                            | JS                                                                                                |                            |            |         |
|   |                                                                                                    |            |                                                                            |                                  | Create Date                                                                                                    | e                                                                         | 01    | /02/2023 03/02/2023                                                                                                    |                                                |                                        | Char                                                                             | nnel                                                                                              |                            |            |         |
|   |                                                                                                    |            |                                                                            |                                  | Vendor                                                                                                    |                                                                           |       |                                                                                                    |                                                |                                        | Run                                                                              | Date & Time                                                                                       | 03/02/2023                 | 09:40:     | 07      |
|   | QQ(4)                                                                                                    |            |                                                                            | Σ                                |                                                                                                    | ll Workitems V                                                            | /iew  | C Refresh                                                                                                    | nents                                          |                                        |                                                                                  |                                                                                                   |                            |            |         |
|   |                                                                                                    |            |                                                                            |                                  |                                                                                                    |                                                                           |       |                                                                                                    |                                                | Account Id                             | Vendor                                                                           | Vendor Name                                                                                       |                            | Invoid     | e Num   |
| • | Doc ID E                                                                                                    | Exceptions |                                                                            | Invoice No.                      | Invoice Type                                                                                                    | Channel                                                                   | Agent | Current Exception                                                                                                    | Asset Code                                     | Account Id                             | Vendor<br>200000154                                                              | Vendor Name                                                                                       | NAGE AUTHOR                |            | ce Numb |
|   |                                                                                                    | Exceptions | Status<br>InProcess                                                        | Invoice No.                      | Invoice Type<br>Non-PO Utility Invoice                                                                                                    | Channel<br>e OCR                                                          | Agent |                                                                                                    |                                                | Account Id<br>2388413047               | 200000154                                                                        | PENN TWP SE                                                                                       |                            |            |         |
|   | Doc ID E                                                                                                    | Exceptions | Status<br>InProcess                                                        | Invoice No.                      | Invoice Type                                                                                                    | Channel<br>OCR<br>AUTOPILOT                                               | Agent | Current Exception                                                                                                    | Asset Code                                     |                                        | 2000000154<br>2000000338                                                         |                                                                                                   | 0                          | ITY<br>REF | 42      |
|   | Doc ID E<br>400037787<br>400037786                                                                                                 | Exceptions | Status<br>InProcess<br>Posted                                              | Invoice No.                      | Invoice Type<br>Non-PO Utility Invoice<br>Non-PO Utility Invoice                                                                               | Channel<br>OCR<br>AUTOPILOT<br>OCR                                        | Agent | Current Exception<br>Missing Mandatory Data                                                                                             | Asset Code                                     |                                        | 2000000154<br>2000000338<br>2000000154                                           | PENN TWP SE                                                                                       | 0<br>WAGE AUTHOR           | ITY<br>REF | 42      |
|   | Doc ID E<br>400037787<br>400037786<br>400037783                                                                                    | Exceptions | Status<br>InProcess<br>Posted<br>Collaborated                              | Invoice No.<br><u>1900521104</u> | Invoice Type<br>Non-PO Utility Invoice<br>Non-PO Utility Invoice<br>Non-PO Utility Invoice                                                     | Channel<br>OCR<br>AUTOPILOT<br>OCR<br>AUTOPILOT                           | Agent | Current Exception<br>Missing Mandatory Data<br>Jtility Invoice Missing on Last Mnth                                                     | Asset Code<br>10247                            | 2388413047                             | 2000000154<br>2000000338<br>2000000154<br>2000000154                             | PENN TWP SE     PECO Energy C     PENN TWP SE                                                     | o<br>NAGE AUTHOR<br>o      | ITY<br>REF | 42      |
|   | Doc ID         E           400037787         400037786           400037783         400037783                                       | Exceptions | Status<br>InProcess<br>Posted<br>Collaborated<br>Collaborated              | Invoice No.                      | Invoice Type<br>Non-PO Utility Invoice<br>Non-PO Utility Invoice<br>Non-PO Utility Invoice<br>Non-PO Utility Invoice                           | Channel<br>OCR<br>AUTOPILOT<br>OCR<br>AUTOPILOT<br>AUTOPILOT              | Agent | Current Exception<br>Missing Mandatory Data<br>Jtility Invoice Missing on Last Mnth<br>Missing Mandatory Data                           | Asset Code<br>10247<br>10247                   | 2388413047<br>2388413047<br>2388413047 | 2000000154<br>2000000338<br>2000000154<br>2000000338<br>2000000338               | PENN TWP SE     PECO Energy C     PENN TWP SE     PENN TWP SE     PECO Energy C                   | o<br>WAGE AUTHOR<br>o<br>o | ITY<br>REF | 42      |
|   | Doc ID         E           400037787         400037786           400037783         400037783           400037782         400037781 | Exceptions | Status<br>InProcess<br>Posted<br>Collaborated<br>Collaborated<br>InProcess | Invoice No.                      | Invoice Type<br>Non-PO Utility Invoice<br>Non-PO Utility Invoice<br>Non-PO Utility Invoice<br>Non-PO Utility Invoice<br>Non-PO Utility Invoice | Channel<br>OCR<br>AUTOPILOT<br>OCR<br>AUTOPILOT<br>AUTOPILOT<br>AUTOPILOT | Agent | Current Exception<br>Missing Mandatory Data<br>Utility Invoice Missing on Last Mnth<br>Missing Mandatory Data<br>Missing Mandatory Data | Asset Code<br>10247<br>10247<br>10247<br>10247 | 2388413047<br>2388413047<br>2388413047 | 2000000154<br>2000000338<br>2000000154<br>2000000338<br>2000000338<br>2000000338 | PENN TWP SE     PECO Energy C     PENN TWP SE     PENN TWP SE     PECO Energy C     PECO Energy C | o<br>NAGE AUTHOR<br>o<br>o | ITY<br>REF | -       |

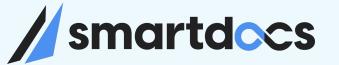

## Demo

Utility Invoice Processing

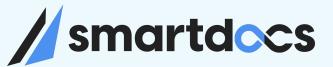

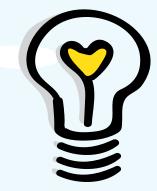

## Patterns & Anti Patterns

DOs and DON'Ts

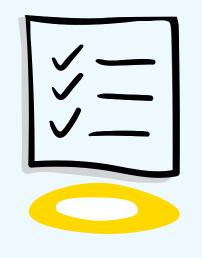

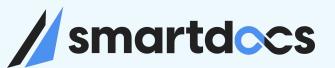

## $\ensuremath{\mathsf{DOs}}$ and $\ensuremath{\mathsf{DON'Ts}}$

Collaboratively administrate turnkey channels whereas virtual retailers.

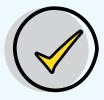

Plan for Change Management Proactively and aggressively plan for change. Recruit Process Campions in various departments

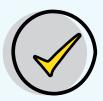

#### Integrated Solution

Plan for an integrated solution with your core systems. Including your ERP and ITSM systems

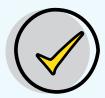

#### Limit Customizations

Though your business is unique, try to minimize enhancements and modifications in core systems

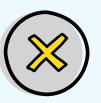

#### Inadequate Testing / UAT

Ensure extensive and proper testing is done Transformation means change to Status Quo

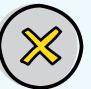

#### Forcing Process Changes

Without proper buying from all departments don't roll out changes that effect different parties

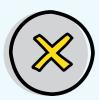

#### Unprepared for Change

Not adequately prepared for the changes

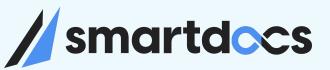

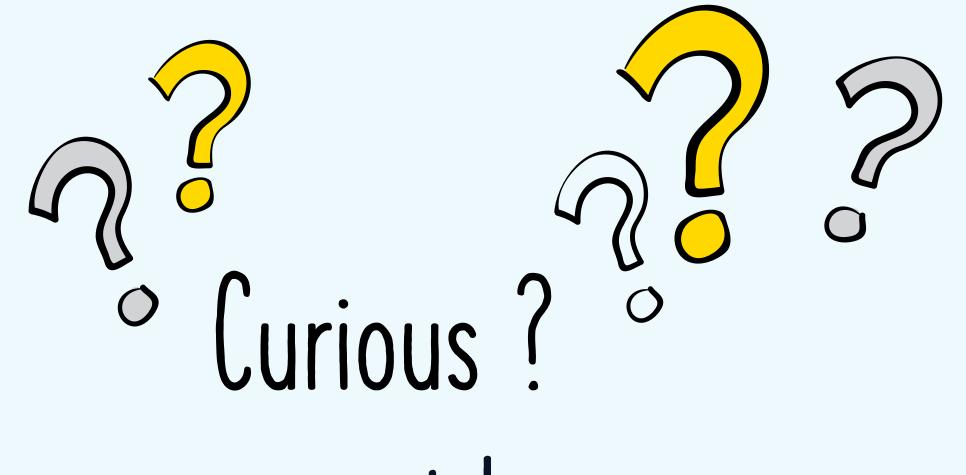

www.smartdocs.ai

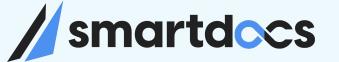